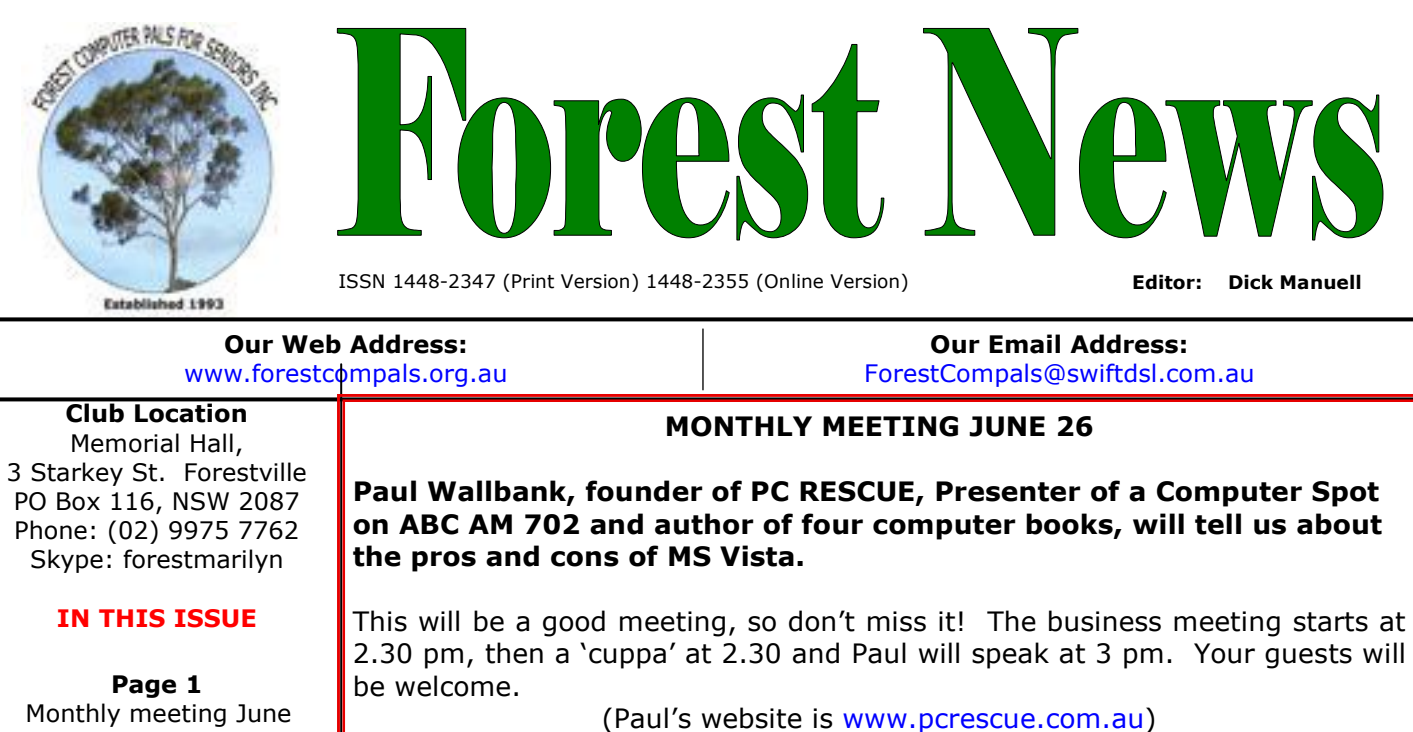

- Monthly meeting June 26
- XP Service Pack • A Tough hard disk

- Page 2
- Minutes of May meeting • Who'll do it when the workers die?
- What's in the tower?

# Page 3

- Special Courses
- Important Notices
- Welcome to new members

# Page 4

- General Information
- Training Information
- Misbehaving Mouses

## COMING UP

- Newsletter folding, July 9
- Committee meeting July 2, at 1.45 pm
- Trainers meeting July 2 at 4 pm •

Forest Computer Pals for Seniors welcomes the support of:-

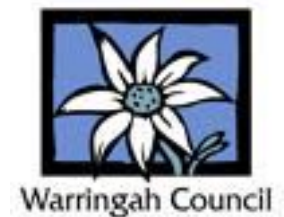

## After installing the service pack it is recommended that you reboot your PC at least twice.

SERVICE PACK 3 FOR WINDOWS XP

Microsoft has released Service Pack 3 for Windows XP. For registered licensees, it

default.aspx?ln=en-us. It is a large file, 66.9 MB, so be patient. You may need to extend the Screensaver turn on time, or disable it, before starting the download (Go to Start, Control Panel, then Display and in Screensaver, make appropriate changes and after the download is complete, restore your usual setting). As an alternative, it

may be downloaded from www.update.microsoft.com/microsoftupdate/v6/

can be copied from the club's PC from the D drive directory XP – SP3

(Thanks for help with this item Malcolm Fell)

## HARD DISKS

IBM introduced the first hard disk in 1956, as a set of 50 magnetic disks, each with 50,000 sectors, in its 305 Ramac business computer. It needed a dedicated floor in most offices for its accommodation. Today hard disks can store millions more times data in tiny disks. Not only that they are tough!

In 2003, the unfortunate space shuttle Columbia break up during re-entry was a fiery event, witnessed by the world. Among the recovered debris that fell to earth was a 400 MB hard disk made by Seagate.. Now after 5 years of patient work, Kroll Ontrack, a specialist IT data recovery firm has been able to recover valuable information from that hard disk, about experiments conducted by the shuttle crew, saving the US government millions of dollars.

Needless to say, we do not recommend prising open your own hard disk in the event it crashes, but rather that you take it to an established computer expert for examination, data recovery and maybe repair.

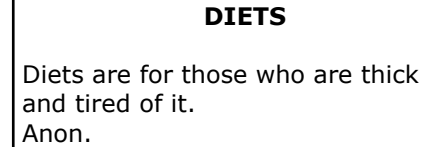

I went on a diet, swore off drinking and heavy eating and in fourteen days I lost two weeks. Joe. E. Lewis.

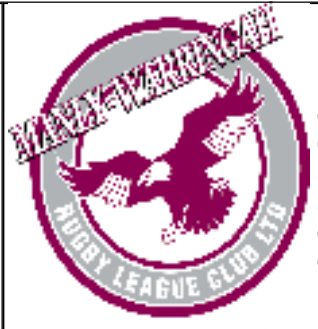

 The club also thanks Many-Warringah Rugby League Club for a generous donation from its Community Development and Support Scheme for the purchase of additional computer equipment.

#### WHO'LL RUN THE CLUB WHEN THE CURRENT WORKERS DROP DEAD?

Our club, yes OUR CLUB, YOURS AND MINE, has about 260 members. Some 36 are active in running the club and many have been doing that work for a long time. That's just 13.8% of all members, giving the rest of us a free ride. Will the club have to fold when the present crop of "doers" have to give up?

There is no better place than our club for seniors to learn how to use computers in a relaxed manner, and nowhere as cheap either! We need to continue.

We know that some of us just can't take on any more voluntary work, but surely some more members could consider helping out in some way? We need trainers (and can provide training in training), committee persons (ask any present committee person about the committee – it's a lot of fun really), N/L folders (Marie Bailey can show you how to do it!) and we need a new treasurer (Paul Brenac is quite unwell and needs relief now).

This is June and it's time for each of us to think about what roles we can undertake to help our club, as the AGM and elections will be around in a few months.

Please reread this plea and consider what you will do to help.

#### GENERAL MONTHLY MEETING 22nd May 2008

Meeting opened at 2.00pm with President Colin welcoming members and guests.

**Minutes** of the April meeting were accepted.

Training Coordinator, Darrell Hatch: Basics in Computers Course at 9.30am Saturday 28th June: book in now don't miss out. Service Pack 3 for Windows XP is available, this is a big download, so save yourself the time and agony of a download by making a copy of the Master Disc available at the Club.

Treasurers Report: April 2008 – Income \$1601.72 - Expense \$110.28 – YTD Income \$ 22292.37

President: Rod Duckworth, last month's speaker, has offered to conduct a series of sessions, the subject being "What's In The Tower", to discuss all its components and their functions. As those in attendance at last month's meeting can attest, Rod's presentation provides a straightforward explanation that covers from the basic to the most technical in an understandable manner. The sessions will be held of an evening so please contact Gay Savage in the first instance so that interest in these sessions can be assessed.

**ASSCA** –  $10^{th}$  June 2008 – 10am to 2pm Seminar on Security on the Internet. The Seminar is FREE but booking is necessary phone 9286 3871 or email www.ascca.org.au. Also checkout www.staysmartonline.gov.au.

Updates - M/S Office2003 SP3 // Vista SP1 (check the D drive and copy) These are large updates that take a long time to download. The Club suggests that you MAKE A COPY of the Master CD at the Club. PLEASE do not take the Master CD from the Club. SP3 for Windows XP is also available. Mailwasher has issued a new free version. Google "Mailwasher Free" then download. It is not recommended that you download AVG version 8.00 as this is a beta (trial) version. Use AVG 7.5. President Colin also gave members a rundown on essential programs required to help keep their computers safeguarded and operational. Ask a trainer for a copy of the "Club" CD". BEGINNERS CD cost \$20.00 Basics of Windows 98 thru XP and Word Processing. Explains the HOW-TO and WHAT-IS in clear and illustrated format with index for fast info retrieval. Ask Gay Savage.

**Questions:**- Refilled ink cartridge keeps printing but printer insists the cartridge is empty. Ans:- The chip imbedded in the Cartridge tells the printer it is empty. Just keep on going as is or Google your printer detail and look for assistance in bypassing the chip.

Attendance; 43 Members 2 Guests 4 Apologies

Guest Speaker; Mr Jim Quinsey of Redbank Instruments spoke and demonstrated a fine selection of magnifying equipment to assist those with sight problems. These ranged from hand-held illuminated magnifiers to large units suitable for computer screens or TVs. A very impressive display. Meeting closed 4.10pm

## EVENING LESSON ON THE MECHANICS OF COMPUTERS

At the April Monthly General Meeting, our Guest Speaker Rod Duckworth from Hi-Speed Networking Pty. Ltd., who is the club's Honorary Consultant on IT, kindly offered to give an evening computer demonstration to members of Forest Computer Pals, and President Colin Ward is seeking expressions of interest from club members who may wish to attend an evening lesson on the mechanics of how things work inside the Computer Control Tower, including the Central Processing Unit.

This demonstration will be held in the evening from 5.00 pm in our club room, and is only open to club members. Please advise which evening would best suit you.

If you are interested in attending this FREE lesson, please print your Name, Telephone Number and Membership Number on the notice in the clubroom, or phone Gay Savage on 9452 1937. (Thanks Gay for this item)

H

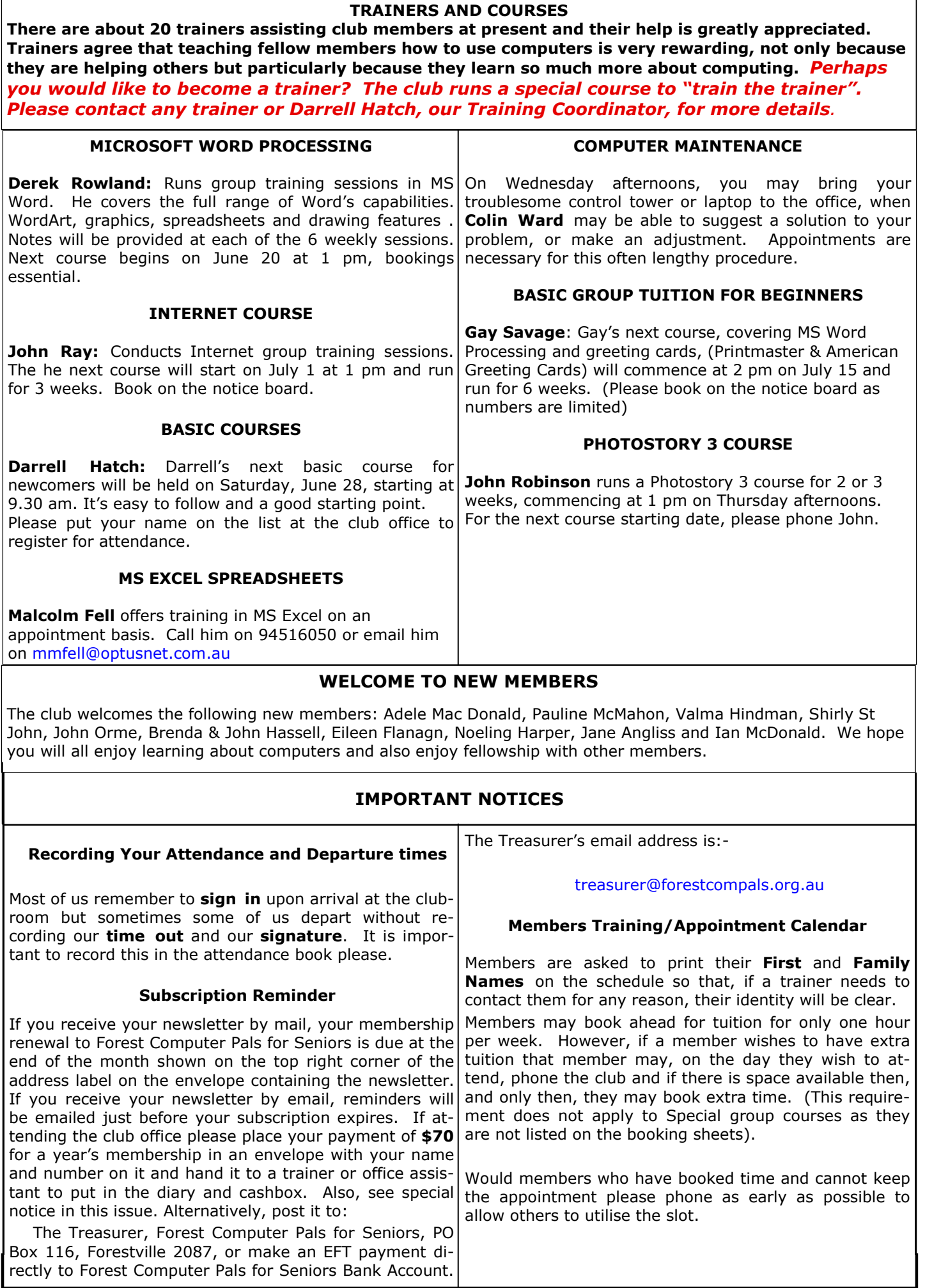

#### ABOUT THE CLUB

Through mutual help we assist Mon members to develop or improve their computer skills, including using the Internet. We do this in a relaxed environment where we also enjoy fellowship and exchange of  $\vert$  am ideas. We operate on a minimum budget and are very dependent on Wed prompt payment of members' subscriptions to maintain this objective.

The club was honoured to receive the Premier's Award in 1995 am and the Frank McAskill Trophy in 1996. A recognition certificate award was received from Cota|<sub>Fri</sub> (NSW) in 2002 for good practice.

The club is a founding member of the Australian Seniors Computer Clubs Association (ASCCA). Forest News obtained first place in ASCCA's 2004 newsletter online competition. The work of the club is voluntary and depends on its members for its resources in management and training.

#### APPLYING FOR MEMBERSHIP

Enquiries from prospective members are welcome. Please call the club office (9975 7762) or the Membership Co-ordinator (Reg Sandra Brophey Flew, 9971 0325).

The entry fee is \$25. Subscription fees are paid annually (\$70 per annum) and are payable as they become due (See enclosed special notice for details.) All members, including trainers, pay full membership.

# IF YOUR MOUSE MISBEHAVES

If, on opening your computer, your mouse won't appear when bidden, or goes on strike, you can still open the system by holding down Control and tapping Escape (CTRL+ESC is how the experts state it!). Then you can navigate around using the underlined characters in menus in conjunction with either CTRL or ALT keys until you resolve the mouse's recalcitrance. If that doesn't work, call in the cat!

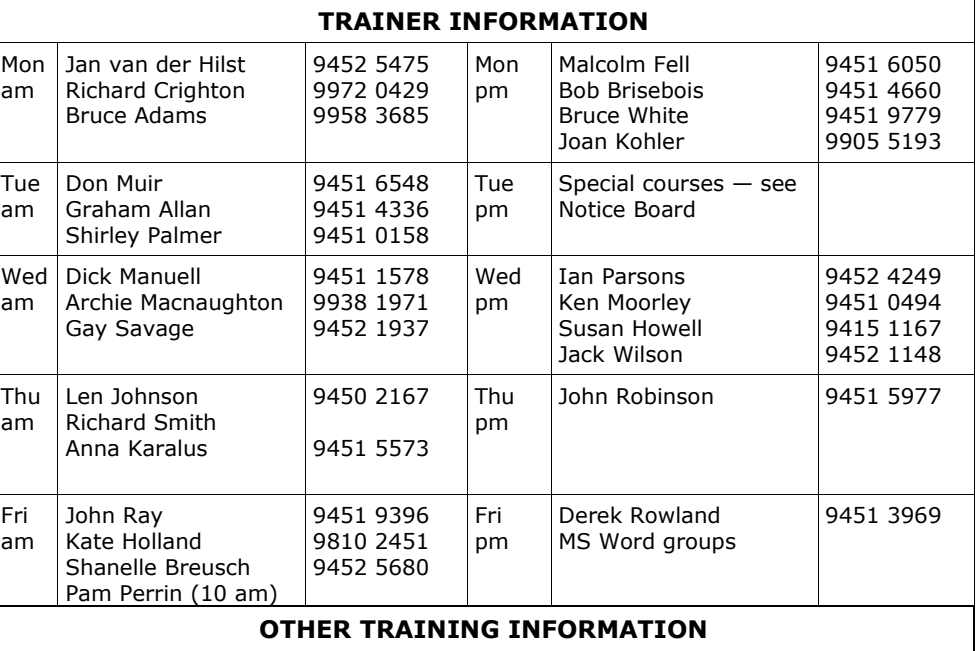

#### Colin Ward Computer Maintenance and repairs By Appointment  $9451 1000$ Paul Brenac | Digital Photos and Publisher pm Wednesdays By appointment 9416 4578 Marie Bailey | Wednesday am | Social Coordinator & Office Assistant 9451 5307 Pat James Monday am Office Assistant 9905 1882 Elaine Mulligan Friday am Office Assistant 9939 2686 Gay Savage Friday pm  $\vert$  Office Assistant | 9452 1937 Skype & dig. photos  $\vert$  By Appointment 9939 7737 Lexie Keston | Tuesday am | Office Assistant Anna Karalus Genealogy By Appointment 19451 5573 Committee for the year October 2007 to October 2008 Colin Ward President 9451 1000 Reg Flew Vice-President 9971 0325 Archie Macnaughton **Secretary** 9938 1971 Paul Brenac Acting **Treasurer** 9416 4578 Gay Savage Speaker Organiser 9452 1937 Darrell Hatch Training Coordinator 9982 7139 Fay Stewart 9451 1959 Sandra Brophey 9939 7737 John Ray 9451 9396 Ken Moorley 9451 0494

#### HEALTH

"Health has already been greatly improved; in spite of the lamentations of those who idealise the past, we live longer and have fewer illnesses than any class or nation in the18th century. With a little more application of the knowledge we already possess, we might be much healthier than we are." Bertrand Russell, in "What I believe", 1925

## Newsletter Contributions

Contributions from members are welcome at any time. Please email them in plain unformatted text to Forest News editor, Dick Manuell: **rman77@bigpond.net.au,** or leave a document in the pigeonhole box.